*Basic Formulas in Construction Planning and Management Formulas...* 1/8

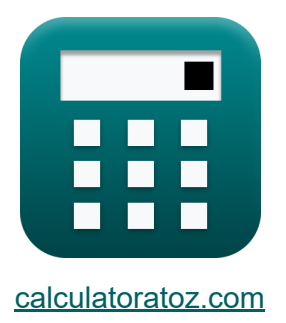

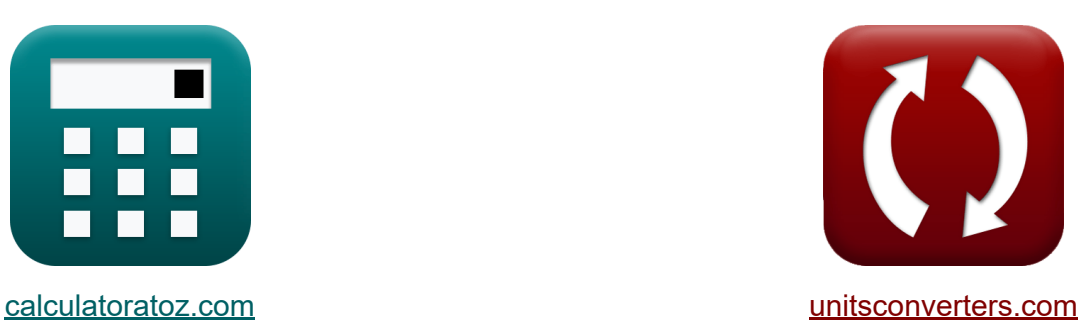

# **Basisformules in bouwplanning en -beheer**

[Rekenmachines!](https://www.calculatoratoz.com/nl) Voorbeelden! [Conversies!](https://www.unitsconverters.com/nl)

Voorbeelden!

Bladwijzer **[calculatoratoz.com](https://www.calculatoratoz.com/nl)**, **[unitsconverters.com](https://www.unitsconverters.com/nl)**

Breedste dekking van rekenmachines en groeiend - **30.000\_ rekenmachines!** Bereken met een andere eenheid voor elke variabele - **In ingebouwde eenheidsconversie!**

Grootste verzameling maten en eenheden - **250+ metingen!**

DEEL dit document gerust met je vrienden!

*[Laat hier uw feedback achter...](https://docs.google.com/forms/d/e/1FAIpQLSf4b4wDgl-KBPJGChMJCxFlqrHvFdmw4Z8WHDP7MoWEdk8QOw/viewform?usp=pp_url&entry.1491156970=Basisformules%20in%20bouwplanning%20en%20-beheer)*

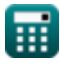

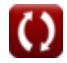

## **Lijst van 15 Basisformules in bouwplanning en -beheer**

### **Basisformules in bouwplanning en -beheer**

#### **Kritiek pad**

丽

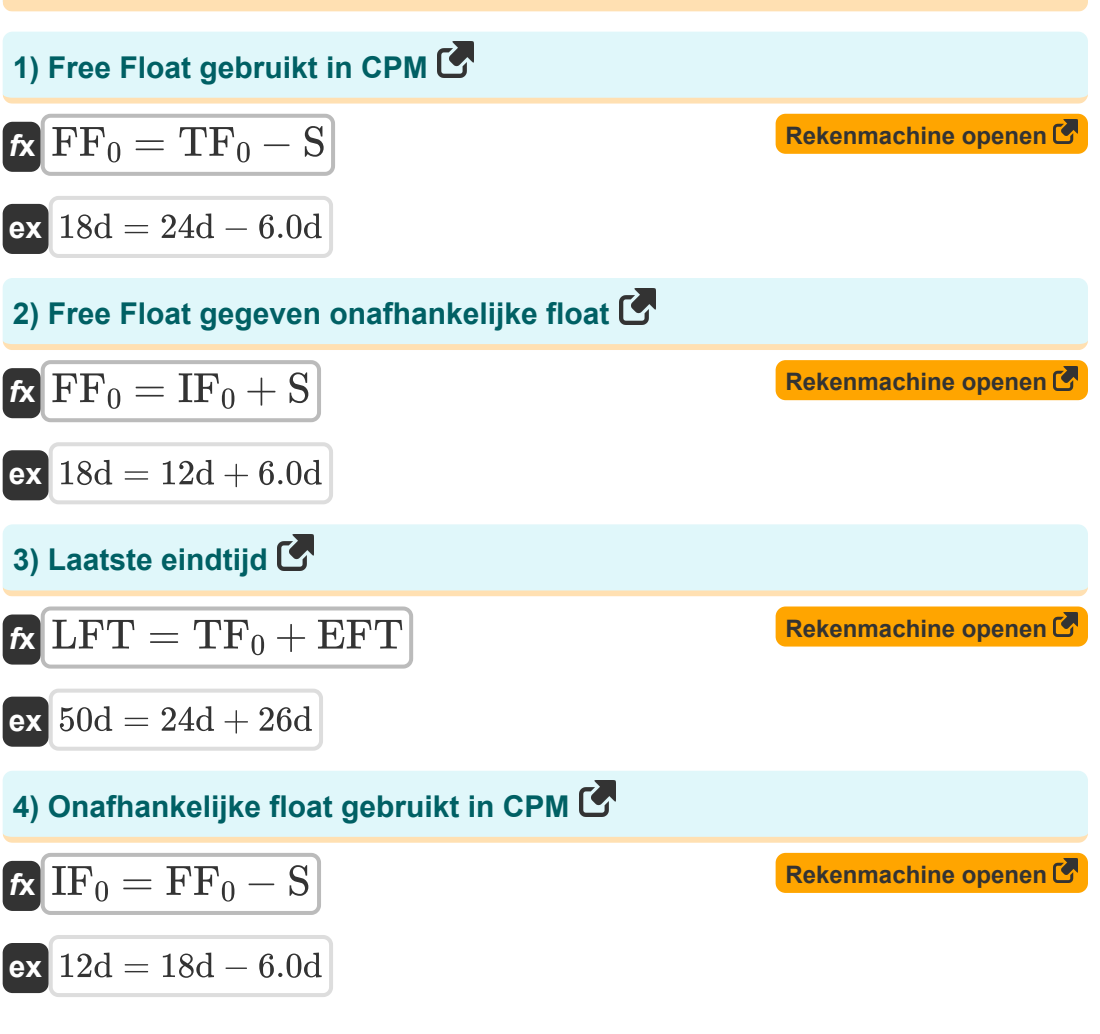

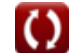

*Basic Formulas in Construction Planning and Management Formulas...* 3/8

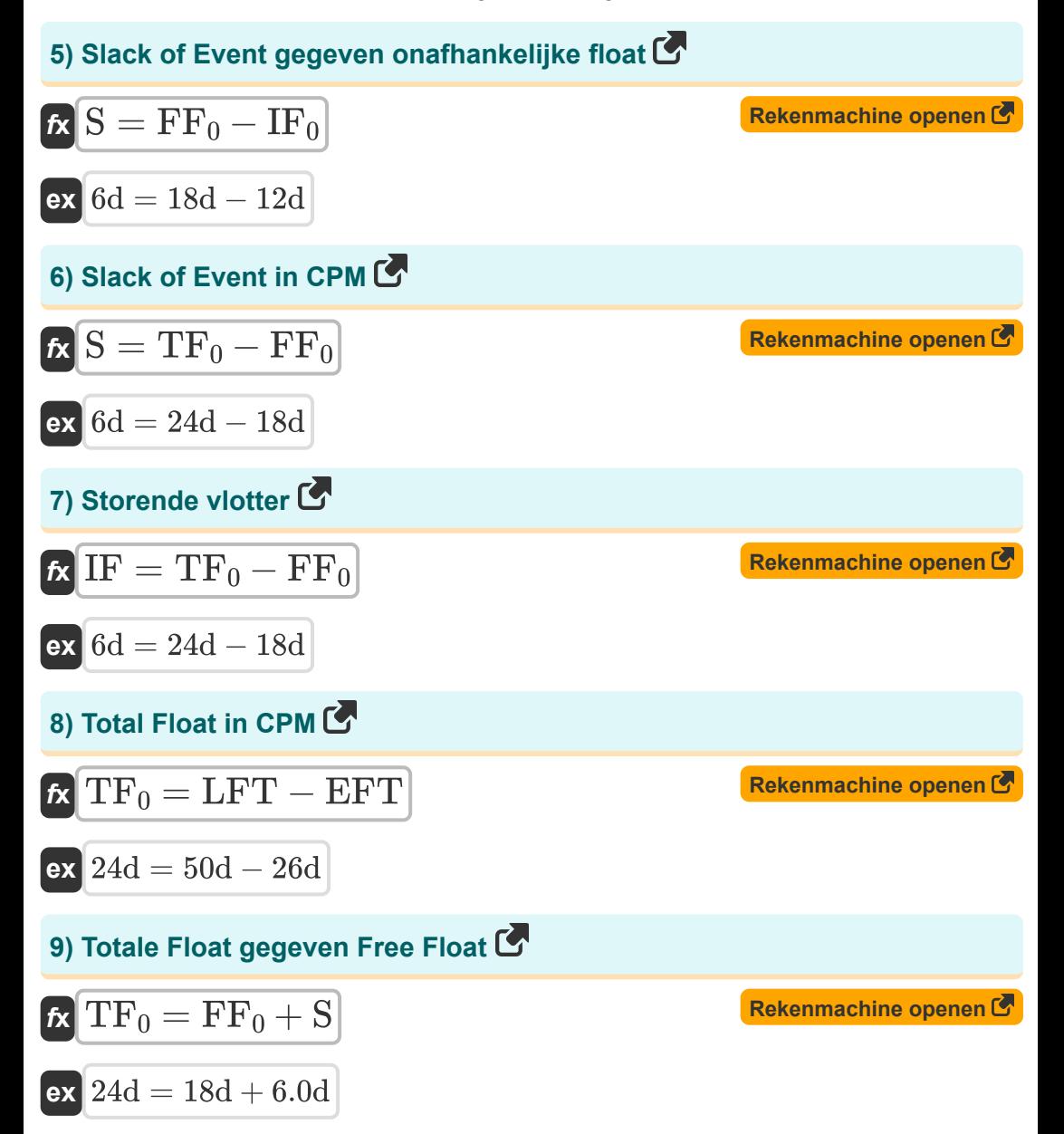

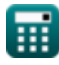

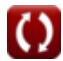

*Basic Formulas in Construction Planning and Management Formulas...* 4/8

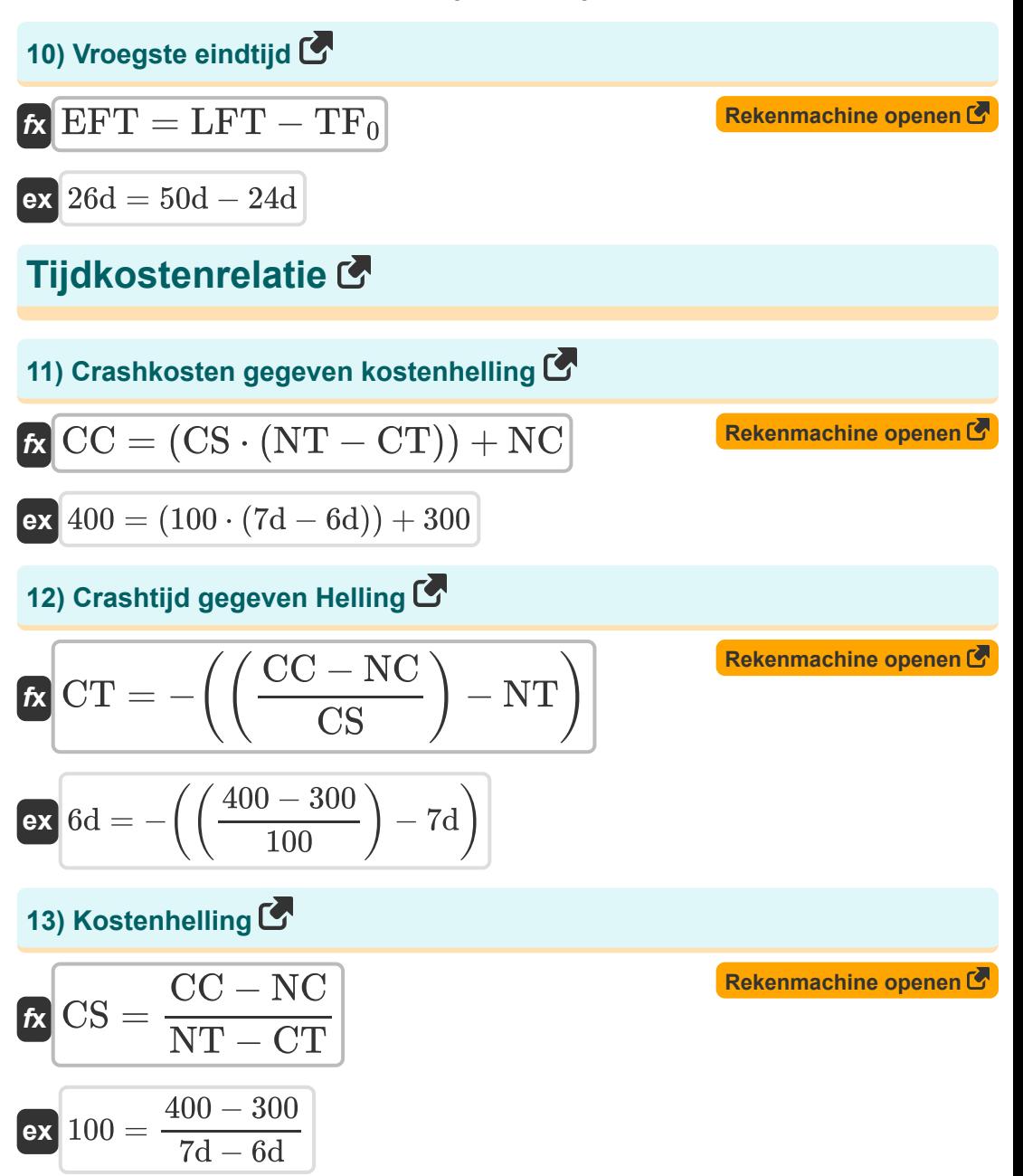

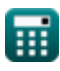

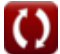

*Basic Formulas in Construction Planning and Management Formulas...* 5/8

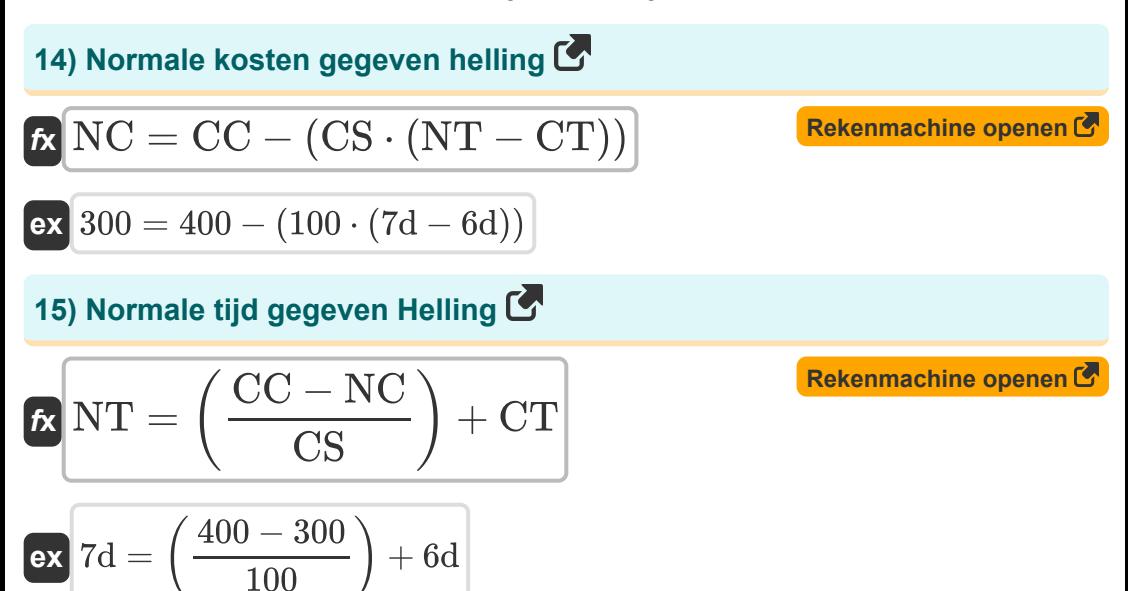

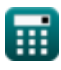

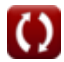

### **Variabelen gebruikt**

- **CC** Crashkosten
- **CS** Kosten Helling
- **CT** Crash-tijd *(Dag)*
- **EFT** Vroegste eindtijd *(Dag)*
- **FF<sup>0</sup>** Gratis vlotter *(Dag)*
- **IF** Interfererende vlotter *(Dag)*  $\bullet$
- **IF<sup>0</sup>** Onafhankelijke vlotter *(Dag)*  $\bullet$
- **LFT** Laatste eindtijd *(Dag)*  $\bullet$
- **NC** Normale kosten
- **NT** Normale tijd *(Dag)*
- **S** Slank van een evenement *(Dag)*
- **TF<sup>0</sup>** Totale vlotter *(Dag)*

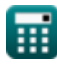

## **Constanten, functies, gebruikte metingen**

Meting: **Tijd** in Dag (d) *Tijd Eenheidsconversie*

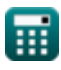

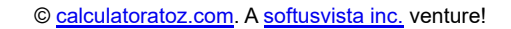

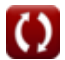

*Basic Formulas in Construction Planning and Management Formulas...* 8/8

#### **Controleer andere formulelijsten**

- **Basisformules in bouwplanning en -beheer**
- **Bouwmanagement Formules**  $\bullet$
- **Projectevaluatie en beoordelingstechniek**

**Waardering Engineering Formules** 

**Formules** 

DEEL dit document gerust met je vrienden!

#### **PDF Beschikbaar in**

[English](https://www.calculatoratoz.com/PDF/Nodes/11220/Basic-formulas-in-construction-planning-and-management-Formulas_en.PDF) [Spanish](https://www.calculatoratoz.com/PDF/Nodes/11220/Basic-formulas-in-construction-planning-and-management-Formulas_es.PDF) [French](https://www.calculatoratoz.com/PDF/Nodes/11220/Basic-formulas-in-construction-planning-and-management-Formulas_fr.PDF) [German](https://www.calculatoratoz.com/PDF/Nodes/11220/Basic-formulas-in-construction-planning-and-management-Formulas_de.PDF) [Russian](https://www.calculatoratoz.com/PDF/Nodes/11220/Basic-formulas-in-construction-planning-and-management-Formulas_ru.PDF) [Italian](https://www.calculatoratoz.com/PDF/Nodes/11220/Basic-formulas-in-construction-planning-and-management-Formulas_it.PDF) [Portuguese](https://www.calculatoratoz.com/PDF/Nodes/11220/Basic-formulas-in-construction-planning-and-management-Formulas_pt.PDF) [Polish](https://www.calculatoratoz.com/PDF/Nodes/11220/Basic-formulas-in-construction-planning-and-management-Formulas_pl.PDF) [Dutch](https://www.calculatoratoz.com/PDF/Nodes/11220/Basic-formulas-in-construction-planning-and-management-Formulas_nl.PDF)

*9/21/2023 | 7:33:55 AM UTC [Laat hier uw feedback achter...](https://docs.google.com/forms/d/e/1FAIpQLSf4b4wDgl-KBPJGChMJCxFlqrHvFdmw4Z8WHDP7MoWEdk8QOw/viewform?usp=pp_url&entry.1491156970=Basisformules%20in%20bouwplanning%20en%20-beheer)*

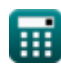